# Fall 2011, EE123 Digital Signal Processing Lecture 7 (chap 10.1-10.2)

Miki Lustig, UCB

September 13, 2012

Miki Lustig, UCB Fall 2011, EE123 Digital Signal Processing

#### Spectral Analysis with the DFT

Consider these steps of processing continuous-time signals:

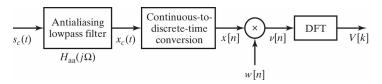

# Spectral Analysis with the DFT

The DFT can be used to analyze the spectrum of a signal.

It would seem that this should be simple, take a block of the signal and compute the spectrum with the DFT.

However, there are many important issues and tradeoffs:

- Signal duration vs spectral resolution
- Signal sampling rate vs spectral range
- Spectral sampling rate
- Spectral artifacts

Miki Lustig UCB. Based on Course Notes by J.M Kahn Fall 2011, EE123 Digital Signal Processing

#### Spectral Analysis with the DFT

Two important tools:

- Applying a window to the input signal reduces spectral
- Padding input signal with zeros increases the spectral sampling

Key Parameters:

| Parameter                  | Symbol                                        | Units    |
|----------------------------|-----------------------------------------------|----------|
| Sampling interval          | T                                             | S        |
| Sampling frequency         | $\omega_s = \frac{2\pi}{T}$                   | rad/s    |
| Window length              | L ,                                           | unitless |
| Window duration            | $L \cdot T$                                   | s        |
| DFT length                 | $N \geq L$                                    | unitless |
| DFT duration               | $N \cdot T$                                   | S        |
| Spectral resolution        | $\frac{\omega_s}{I} = \frac{2\pi}{I \cdot T}$ | rad/s    |
| Spectral sampling interval | $\frac{\omega_s}{N} = \frac{2\pi}{N \cdot T}$ | rad/s    |

Miki Lustig UCB. Based on Course Notes by J.M Kahn

Fall 2011, EE123 Digital Signal Processin

#### Filtered Continuous-Time Signal

We consider an example:

$$x_c(t) = A_1 \cos \omega_1 t + A_2 \cos \omega_2 t$$
  

$$X_c(j\omega) = A_1 \pi [\delta(\omega - \omega_1) + \delta(\omega + \omega_1)] + A_2 \pi [\delta(\omega - \omega_2) + \delta(\omega + \omega_2)]$$

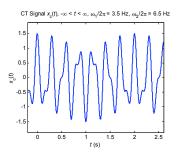

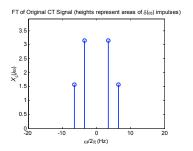

Miki Lustig UCB. Based on Course Notes by J.M Kahn Fall 2011, EE123 Digital Signal Processing

#### Sampled Filtered Continuous-Time Signal

In the examples shown here, the sampling rate is  $\omega_s/2\pi = 1/T = 20$  Hz, sufficiently high that aliasing does not occur.

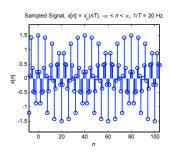

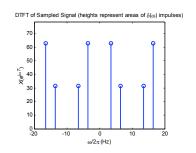

Fall 2011, EE123 Digital Signal Processi

# Sampled Filtered Continuous-Time Signal

#### Sampled Signal

If we sampled the signal over an infinite time duration, we would have:

$$x[n] = x_c(t)|_{t=nT}, \quad -\infty < n < \infty$$

described by the discrete-time Fourier transform:

$$X(e^{j\omega T}) = \frac{1}{T} \sum_{r=-\infty}^{\infty} X_c \left( j \left( \omega - r \frac{2\pi}{T} \right) \right), \quad -\infty < \omega < \infty$$

Miki Lustig UCB. Based on Course Notes by J.M Kahn Fall 2011, EE123 Digital Signal Processing

# Windowed Sampled Signal

#### Block of L Signal Samples

In any real system, we sample only over a finite block of L samples:

$$x[n] = x_c(t)|_{t=nT}, \quad 0 \le n \le L-1$$

This simply corresponds to a rectangular window of duration L.

Recall: in Homework 1 we explored the effect of rectangular and triangular windowing

# Windowed Sampled Signal

#### Windowed Block of L Signal Samples

We take the block of signal samples and multiply by a window of duration *L*, obtaining:

$$v[n] = x[n] \cdot w[n], \quad 0 \le n \le L - 1$$

Suppose the window w[n] has DTFT  $W(e^{j\omega T})$ .

Then the windowed block of signal samples has a DTFT given by the periodic convolution between  $X(e^{j\omega T})$  and  $W(e^{j\omega T})$ :

$$V(e^{j\omega T}) = \frac{1}{2\pi} \int_{-\pi}^{\pi} X(e^{j\theta}) W(e^{j(\omega T - \theta)}) d\theta$$

Miki Lustig UCB. Based on Course Notes by J.M Kahn Fall 2011, EE123 Digital Signal Processing

# Windows (as defined in MATLAB)

| Name(s)                          | Definition                                                                                | MATLAB Command | Graph (M = 8)                                               |
|----------------------------------|-------------------------------------------------------------------------------------------|----------------|-------------------------------------------------------------|
| Rectangular<br>Boxcar<br>Fourier | $w[n] = \begin{cases} 1 &  n  \le M/2 \\ 0 &  n  > M/2 \end{cases}$                       | boxcar(M+1)    | boxcar(M+1), M = 8  1 0 0 0 0 0 0 0 0 0 0 0 0 0 0 0 0 0 0   |
| Triangular                       | $w[n] = \begin{cases} 1 - \frac{ n }{M/2 + 1} &  n  \le M/2 \\ 0 &  n  > M/2 \end{cases}$ | triang(M+1)    | triang(M+1), M = 8  1 0.8  2 0.6  0.4  0.2  0.5  0 0.5  0.6 |
| Bartlett                         | $w[n] = \begin{cases} 1 - \frac{ n }{M/2} &  n  \le M/2 \\ 0 &  n  > M/2 \end{cases}$     | bartlett(M+1)  | bartlett(M+1), M=8  1 0.8 0.6 0.4 0.2 0.5 0.6 0.7           |

Miki Lustig UCB. Based on Course Notes by J.M Kahn Fall 2011, EE123 Digital Signal Processin

# Windowed Sampled Signal

Convolution with  $W(e^{j\omega T})$  has two effects in the spectrum:

- 1 It limits the spectral resolution. Main lobes of the DTFT of the window
- 2 The window can produce spectral leakage. Side lobes of the DTFT of the window
- \* These two are always a tradeoff time-frequency uncertainty principle

Miki Lustig UCB. Based on Course Notes by J.M Kahn Fall 2011, EE123 Digital Signal Processing

#### Windows (as defined in MATLAB)

| Name(s) | Definition                                                                                                    | MATLAB Command | Graph (M = 8)                             |
|---------|----------------------------------------------------------------------------------------------------|----------------|-------------------------------------------|
| Hann    | $w[n] = \begin{cases} \frac{1}{2} \left[ 1 + \cos\left(\frac{\pi n}{M/2}\right) \right] &  n  \le M/2 \\ 0 &  n  > M/2 \end{cases}$     | hann (M+1)     | hann(M+1), M = 8                          |
| Hanning | $w[n] = \begin{cases} \frac{1}{2} \left[ 1 + \cos\left(\frac{\pi n}{M/2 + 1}\right) \right] &  n  \le M/2 \\ 0 &  n  > M/2 \end{cases}$ | hanning (M+1)  | hanning(M+1), M = 8                       |
| Hamming | $w[n] = \begin{cases} 0.54 + 0.46\cos\left(\frac{\pi n}{M/2}\right) &  n  \le M/2 \\ 0 &  n  > M/2 \end{cases}$                         | hamming (M+1)  | hamming(M+1), M = 8  5 0.6  0.4  0.2  0.5 |

#### Windows

- All of the window functions w[n] are real and even.
- All of the discrete-time Fourier transforms

$$W(e^{j\omega}) = \sum_{n=-\frac{M}{2}}^{\frac{M}{2}} w[n]e^{-jn\omega}$$

are real, even, and periodic in  $\omega$  with period  $2\pi$ .

• In the following plots, we have normalized the windows to unit d.c. gain:

$$W(e^{j0}) = \sum_{n=-\frac{M}{2}}^{\frac{M}{2}} w[n] = 1$$

This makes it easier to compare windows.

Miki Lustig UCB. Based on Course Notes by J.M Kahn Fall 2011, EE123 Digital Signal Processing

#### Windows Properties

These are characteristic of the window type

| Window   | Main-lobe           | Sidelobe $\delta_s$ | Sidelobe $-20\log_{10}\delta_s$ |
|----------|---------------------|---------------------|---------------------------------|
| Rect     | $\frac{4\pi}{M+1}$  | 0.09                | 21                              |
| Bartlett | $\frac{8\pi}{M+1}$  | 0.05                | 26                              |
| Hann     | $\frac{8\pi}{M+1}$  | 0.0063              | 44                              |
| Hamming  | $\frac{8\pi}{M+1}$  | 0.0022              | 53                              |
| Blackman | $\frac{12\pi}{M+1}$ | 0.0002              | 74                              |

Most of these (Bartlett, Hann, Hamming) have a transition width that is twice that of the rect window.

Warning: Always check what's the definition of M

Adapted from A Course In Digital Signal Processing by Boaz Porat, Wiley, 1997

#### Miki Lustig UCB. Based on Course Notes by J.M Kahn Fall 2011, EE123 Digital Signal Processing

#### Window Example

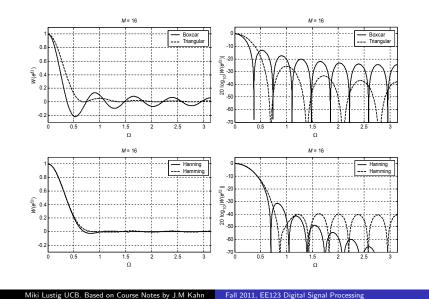

#### Windows Examples

Here we consider several examples. As before, the sampling rate is  $\omega_s/2\pi = 1/T = 20 \text{ Hz}.$ 

Rectangular Window, L = 32

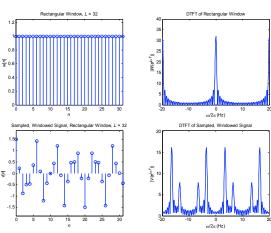

Fall 2011, EE123 Digital Signal Processing

# Windows Examples Triangular Window, L = 32Triangular Window, L = 32 DTFT of Triangular Window Sampled, Windowed Signal, Triangular Window, L = 32DTFT of Sampled, Windowed Signal

Fall 2011, EE123 Digital Signal Processing

DTFT of Hamming Window

DTFT of Sampled, Windowed Signal

Fall 2011, EE123 Digital Signal Processing

Miki Lustig UCB. Based on Course Notes by J.M Kahn

Hamming Window, L = 64

Hamming Window, L = 64

Sampled, Windowed Signal, Hamming Window, L = 64

Windows Examples

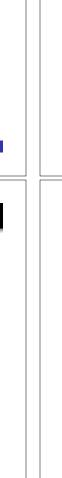

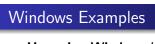

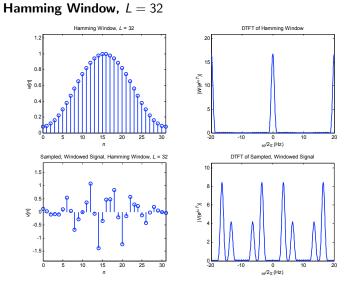

Miki Lustig UCB. Based on Course Notes by J.M Kahn

Fall 2011, EE123 Digital Signal Processing

#### Zero-Padding

• In preparation for taking an N-point DFT, we may zero-pad the windowed block of signal samples to a block length  $N \ge L$ :

$$\begin{cases} v[n] & 0 \le n \le L - 1 \\ 0 & L \le n \le N - 1 \end{cases}$$

• This zero-padding has no effect on the DTFT of v[n], since the DTFT is computed by summing over  $-\infty < n < \infty$ .

#### Effect of Zero Padding

• We take the N-point DFT of the zero-padded v[n], to obtain the block of N spectral samples:

$$V[k], \quad 0 \le k \le N-1$$

Miki Lustig UCB. Based on Course Notes by J.M Kahn Fall 2011, EE123 Digital Signal Processing

#### Zero-Padding

• Consider the DTFT of the zero-padded v[n]. Since the zero-padded v[n] is of length N, its DTFT can be written:

$$V(e^{j\omega T}) = \sum_{n=0}^{N-1} v[n]e^{-jn\omega T}, \quad -\infty < \omega < \infty$$

The *N*-point DFT of v[n] is given by:

$$V[k] = \sum_{n=0}^{N-1} v[n] W_N^{kn} = \sum_{n=0}^{N-1} v[n] e^{-j(2\pi/N)nk}, \quad 0 \le k \le N-1$$

We see that V[k] corresponds to the samples of  $V(e^{j\omega T})$ :

$$V[k] = V(e^{j\omega T})\Big|_{\omega=k\frac{2\pi}{NT}}, \quad 0 \le k \le N-1$$

To obtain samples at more closely spaced frequencies, we zero-pad v[n] to longer block length N. The spectrum is the same, we just have more samples.

Miki Lustig UCB. Based on Course Notes by J.M Kahn Fall 2011, EE123 Digital Signal Processing

#### Frequency Analysis with DFT Examples:

Hamming Window, L = 32, N = 32

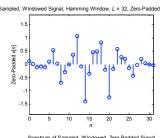

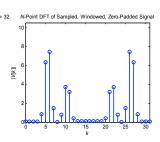

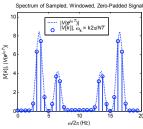

Fall 2011, EE123 Digital Signal Proces

#### Frequency Analysis with DFT

• Note that the ordering of the DFT samples is unusual.

$$V[k] = \sum_{n=0}^{N-1} v[n] W_N^{nk}$$

The DC sample of the DFT is k = 0

$$V[0] = \sum_{n=0}^{N-1} v[n] W_N^{0n} = \sum_{n=0}^{N-1} v[n]$$

- The positive frequencies are the first N/2 samples
- The first N/2 negative frequencies are circularly shifted

$$((-k))_N = N - k$$

so they are the last N/2 samples. (Use fftshift to reorder)

Miki Lustig UCB. Based on Course Notes by J.M Kahn Fall 2011, EE123 Digital Signal Processing

#### Frequency Analysis with DFT Examples:

Hamming Window, L=32, Zero-Padded to N=64

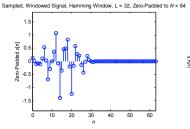

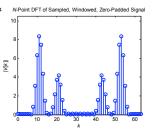

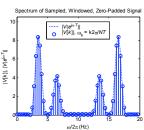

Fall 2011, EE123 Digital Signal Process

#### Frequency Analysis with DFT

- Length of window determines spectral resolution
- Type of window determines side-lobe amplitude. (Some windows have better tradeoff between resolution-sidelobe)
- Zero-padding approximates the DTFT better. Does not introduce new information!

Miki Lustig UCB. Based on Course Notes by J.M Kahn Fall 2011, EE123 Digital Signal Processing

# Time-Dependent Fourier Transform

Also called Short-time Fourier Transform

#### Time-Dependent Fourier Transform

$$X[n,\lambda) = \sum_{m=-\infty}^{\infty} x[n+m]w[m]e^{-j\lambda m}$$

This is a mapping of 1D discrete signal to 2D. Where: *n*- discrete,  $\lambda$ -continuous.

Equivalent to sliding a window and computing the DTFT.

#### Potential Problems and Solutions

#### **Potential Problems and Solutions**

| Problem                                       | Possible Solutions                                                                                                    |
|-----------------------------------------------|----------------------------------------------------------------------------------------------------|
| Spectral error from aliasing                  | a. Filter signal to reduce frequency content above $\omega_{\rm S}/2=\pi/T$ . b. Increase sampling frequency $\omega_{\rm S}=2\pi/T$ .             |
| 2. Insufficient frequency resolution.         | a. Increase $L \cdot T$ , usually by increasing $L$ while keeping $T$ fixed. b. Use window having narrow main lobe.                                |
| 3. Spectral error                             | a. Use window having low side lobes.                                                                                                    |
| from leakage                                  | b. Increase $L \cdot T$ , usually by increasing $L$ while keeping $T$ fixed.                                                                       |
| 4. Missing features due to spectral sampling. | a. Increase $L \cdot T$ , usually by increasing $L$ while keeping $T$ fixed.<br>b. Increase $N \cdot T$ by zero-padding $v[n]$ to length $N > L$ . |

Miki Lustig UCB. Based on Course Notes by J.M Kahn Fall 2011, EE123 Digital Signal Processing

#### Example: Bird Chirp

#### Play Sound!

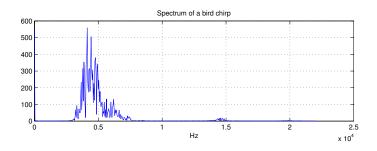

Miki Lustig UCB. Based on Course Notes by J.M Kahn Fall 2011, EE123 Digital Signal Processing

Miki Lustig UCB. Based on Course Notes by J.M Kahn Fall 2011, EE123 Digital Signal Processing

#### Example: Bird Chirp

#### Play Sound!

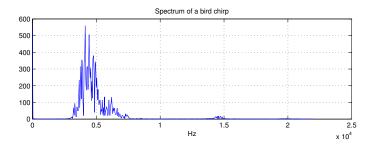

No temporal information!

Miki Lustig UCB. Based on Course Notes by J.M Kahn Fall 2011, EE123 Digital Signal Processing

# Example: Bird Chirp

Instead, use Time-Dependent Fourier Transform. Plot as a spectrogram.

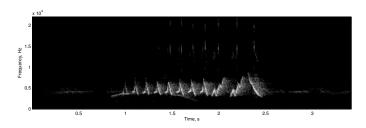

Trade-off between temporal and spectral resolution.

Miki Lustig UCB. Based on Course Notes by J.M Kahn Fall 2011, EE123 Digital Signal Processing

#### Example: Bird Chirp

Instead, use Time-Dependent Fourier Transform. Plot as a spectrogram.

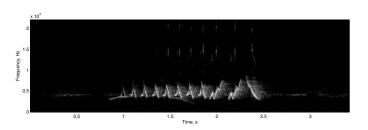

Miki Lustig UCB. Based on Course Notes by J.M Kahn Fall 2011, EE123 Digital Signal Processing

# Sampling the Time-Dependent Fourier Transform using **DFT**

#### Sampling the TD-DTFT

$$X_r[k] = \sum_{m=0}^{L-1} x[rR + m]w[m]e^{-j(2\pi N)km}$$

- L is the window length
- R jumps of samples in time
- N number of DFT samples

Miki Lustig UCB. Based on Course Notes by J.M Kahn Fall 2011, EE123 Digital Signal Processing

| Miki Lustig UCB. Based on Course Notes by J.M Kahn Fall 2011, EE123 Digital Signal Processing  | Miki Lustig UCB. Based on Course Notes by J.M Kahn Fall 2011, EE123 Digital Signal Processing  |
|------------------------------------------------------------------------------------------------|------------------------------------------------------------------------------------------------|
|                                                                                                |                                                                                                |
|                                                                                                |                                                                                                |
|                                                                                                |                                                                                                |
|                                                                                                |                                                                                                |
|                                                                                                |                                                                                                |
|                                                                                                |                                                                                                |
|                                                                                                |                                                                                                |
|                                                                                                |                                                                                                |
|                                                                                                |                                                                                                |
|                                                                                                |                                                                                                |
|                                                                                                |                                                                                                |
|                                                                                                |                                                                                                |
|                                                                                                |                                                                                                |
|                                                                                                |                                                                                                |
|                                                                                                |                                                                                                |
|                                                                                                |                                                                                                |
| Miki Lustig UCB. Based on Course Notes by J.M Kahn  Fall 2011, EE123 Digital Signal Processing | Miki Lustig UCB. Based on Course Notes by J.M Kahn  Fall 2011, EE123 Digital Signal Processing |